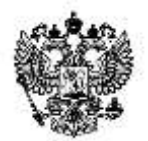

## *О получении решений по установлению санитарно-защитных зон на Едином портале государственных и муниципальных услуг*

«В настоящее время появилась возможность получения государственной услуги «Решение об установлении, изменении или о прекращении существования санитарно-защитной зоны» на Едином портале государственных и муниципальных услуг (функций) (далее - ЕПГУ).

Заявитель теперь может подать на ЕПГУ заявление о выдаче такого решения. Необходимо отметить, что услуга предоставляется в электронном виде в рамках эксперимента, проводимого в соответствии с постановлением Правительства Российской Федерации от 30.07.2021 № 1279 «О проведении на территории Российской Федерации эксперимента по оптимизации и автоматизации процессов разрешительной деятельности, в том числе лицензирования».

При подаче заявления и получение результата оказания услуги в электронной форме посредством ЕПГУ заявитель соглашается с условиями эксперимента.

Результатом услуги является выдача решения об установлении, изменении или о прекращении существования санитарно-защитной зоны и внесение сведений о выданном решении об установлении, изменении или о прекращении существования санитарно-защитной зоны в единый электронный реестр Роспотребнадзора».

организация

№ рег.номер